## **II) Création de l'escape game**

## **1 ère étape: Création d'un scénario**

Il devra se dérouler dans la ville de Berlin et devra traiter le thème du « Berlin écologique »

## **2 étape: Création des 4 épreuves**

Epreuve 1

Epreuve 2 Epreuve 3 Epreuve 4 **A la fin des jeux: « Herzlichen Glückwunsch, du hast gewonnen. Hier ist die Code: 3213 » oder « Klick auf das richtige Bild! »**

 $\sim$  . The contract of the contract of the contract of the contract of the contract of the contract of the contract of the contract of the contract of the contract of the contract of the contract of the contract of the co  $\sim$  . The contract of the contract of the contract of the contract of the contract of the contract of the contract of the contract of the contract of the contract of the contract of the contract of the contract of the co

Outil numérique utilisé Choix du jeu Thème et but du jeu Résolution de l'épreuve:

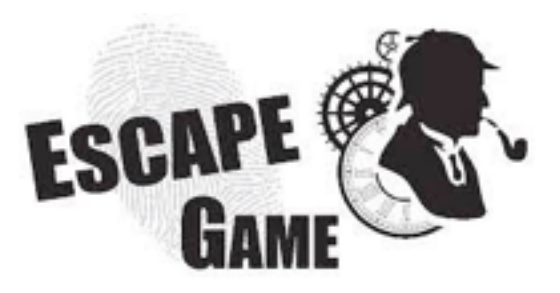

code? une image à cliquer?